# **C\_TADM70\_22Q&As**

SAP Certified Technology Associate - OS/DB Migration for SAP NetWeaver 7.52

### **Pass SAP C\_TADM70\_22 Exam with 100% Guarantee**

Free Download Real Questions & Answers **PDF** and **VCE** file from:

**https://www.leads4pass.com/c\_tadm70\_22.html**

### 100% Passing Guarantee 100% Money Back Assurance

Following Questions and Answers are all new published by SAP Official Exam Center

**Colonization** Download After Purchase

- **@ 100% Money Back Guarantee**
- **63 365 Days Free Update**

**Leads4Pass** 

800,000+ Satisfied Customers

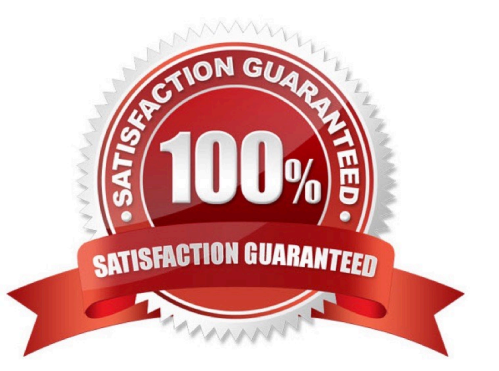

## **Leads4Pass**

#### **QUESTION 1**

What is the actual use of Migration Monitor - FTP Configuration Variant?

Please choose the correct answer.

- A. Environments
- B. Directory
- C. Systems D. Location

Correct Answer: A

#### **QUESTION 2**

What are the Path and Names for R3L0AD files?

- There are 3 correct answers to this question
- A. Parameter for file size and location
- B. Up to 10 dump directory location
- C. Block size, Dump directory, File size
- D. Up to 16 dump directory locations
- E. Parameter for socket connections

Correct Answer: CDE

#### **QUESTION 3**

How do you activate the trace option for the R3SZCHK program?

Please choose the correct answer.

- A. Set environment variable R3SZCHK\_TL=
- B. Call R3S2CHK with parameter -TL=
- C. Call R3S2CHK with parameter -TRACE\_LEVEL=
- D. Set environment variable R3S2CHK\_TRACE\_LEVEL=

Correct Answer: A

#### **QUESTION 4**

#### **https://www.leads4pass.com/c\_tadm70\_22.html Leads4Pass** 2024 Latest leads4pass C\_TADM70\_22 PDF and VCE dumps Download

What information can be found in DDL".TPL files?

There are 3 correct answers to this question.

- A. Truncate SQL template for selectively removing split table data
- B. Keyword for exporting data either sorted or unsorted
- C. SQL templates for creating tables, Indexes and views
- D. List of tables to be created without primary keys or secondary indexes
- E. Instruction to create primary keys before or after data load

Correct Answer: BCE

#### **QUESTION 5**

How does R3LOAD handle restart situations based on the task file content?

There are 2 correct answers to this question

A. If a status is ,,err" for a create index task, R3LOAD will drop the index and recreate it to restart the import.

B. If the status is ,,err" for a data import task, R3LOAD will drop the table to restart the import.

C. If the status is ,,err" for a create primary key task, R3LOAD will delete data and recreate the primary key to restart the import.

D. If the status is ,,err" for a create table task, R3LOAD will drop and recreate the table to restart the import.

Correct Answer: CD

[C\\_TADM70\\_22 Practice](https://www.leads4pass.com/c_tadm70_22.html) [Test](https://www.leads4pass.com/c_tadm70_22.html)

[C\\_TADM70\\_22 Exam](https://www.leads4pass.com/c_tadm70_22.html) **[Questions](https://www.leads4pass.com/c_tadm70_22.html)** 

[C\\_TADM70\\_22 Braindumps](https://www.leads4pass.com/c_tadm70_22.html)